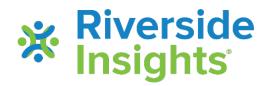

## Loading Data into the CogAT Ability X Achievement Tool

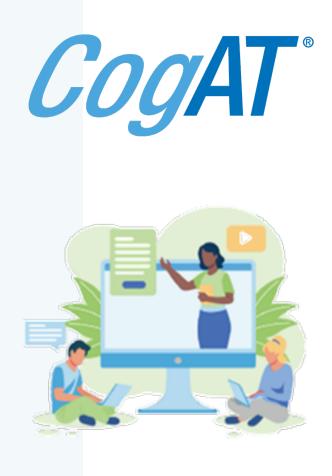

## About the CogAT Ability X Achievement Tool

This utility was designed using MS Excel to help you import student data from *CogAT* and compare it with student achievement scores to provide score comparisons to:

- Enable deeper understanding of student ability vs. their achievement
- Guide program planning and classroom instruction

## Loading Data into the Ability X Achievement (AXA) Tool

Now we will load data into the Excel AXA tool\*

- Make sure you know the name and location the CogAT Data Export file you created
- If you have not already done so, download these two files:
  - AXA Excel tool Achievement Score Analysis v1.7.xlsm
  - AXA Achievement Data Template.xlsx

\*The file runs ONLY on MS 365 – earlier versions of Excel will not complete the data analysis, because the dynamic array feature (found only in MS Office 365 and later versions) is necessary for the file functionality to work.

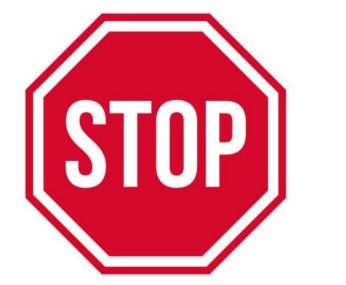

If you've not already done so, before opening the Excel file <u>CogAT Achievement Score</u> <u>Analysis v1.7.xlsm</u>, right click on the file name and choose **Properties** 

|                                           | CogAT AX                            | A Grades v1.5 Properties X  curity Details Previous Versions                                                                                         |     |
|-------------------------------------------|-------------------------------------|----------------------------------------------------------------------------------------------------|-----|
|                                           | Type of file:<br>Opens with:        | CogAT AXA Grades v1.5 Microsoft Excel Macro-Enabled Worksheet (.xlsm)                                                                                | (   |
| On the <b>General</b> tab, click the box  | Location:<br>Size:<br>Size on disk: | C:\Users\driverv\Downloads<br>868 KB (889,352 bytes)<br>: 872 KB (892,928 bytes)                                                                     |     |
| to <b>Unblock</b> $\rightarrow$ <b>OK</b> | Created:<br>Modified:<br>Accessed:  | Wednesday, August 23, 2023, 9:50:25 AM<br>Wednesday, August 23, 2023, 9:50:25 AM<br>Today, August 24, 2023, 6:30:15 AM                               | 5 1 |
|                                           | Attributes:<br>Security:            | Read-onic       Hidden       Advanced         This file came from another computer and might be blocked to help protect this computer.       Unblock | a,  |
|                                           | ICAL FIGUREUOIS.                    | OK Cancel Apply                                                                                                    |     |

### Open the file <u>CogAT Achievement</u> <u>Score Analysis v1.7.xlsm</u>

 Click on Enable Content in the yellow banner to allow the macros to work

| AutoSave 💽 📙 🏷 🗸 🖓 🔻 👔                                                          | CogAT AXA Tool v1.5 - Ex |                                     |                                                             |                                                | Driver, Vickie  | x - 0                        |
|---------------------------------------------------------------------------------|--------------------------|-------------------------------------|-------------------------------------------------------------|------------------------------------------------|-----------------|------------------------------|
| File Home Insert Page Layout Fo                                                 | ormulas Data Review      | View Automate I                     | Help Acrobat                                                |                                                |                 | 🖓 Comments 🛛 🖻 Share 💊       |
| $\begin{array}{c c} & & \\ & & \\ & & \\ & \\ & \\ & \\ & \\ & \\ $             |                          | General ✓<br>\$ ✓ % <b>9</b> 50 .00 | Conditional Format as Cell<br>Formatting ~ Table ~ Styles ~ | Insert ~ ∑ 、<br>E Delete ~ ↓ ~<br>Format ~ ♦ ~ | Sort & Find & A | nalyze Sensitivity<br>Data ~ |
| Clipboard 🖪 Font                                                                | Alignment 🔽              | Number 🛛                            | Styles                                                      | Cells                                          | Editing A       | nalysis Sensitivity          |
| <b>SECURITY WARNING</b> Macros have been disaled<br>A1 $\cdot$ : $\times$ $f_x$ | L Enable Content         | Clea                                | in Raw Data                                                 |                                                |                 |                              |
|                                                                                 |                          |                                     |                                                             |                                                |                 |                              |
| Home                                                                            | CogAT vs Sc              | ore Dashboard                       | Act                                                         | tual Vs Expected Score                         | Dashboard       |                              |
| Raw Data                                                                        | CogAT Data               |                                     |                                                             |                                                |                 |                              |
| Student ID 💌 Student First Name 💌                                               | Student Last Name 💌 Buid | lling 🝸 Class                       | 💌 Student Grade 💌                                           | Student Gender 💌                               | ProgramCode 🔽   | Student Ethnic Group 💌       |

## Loading CogAT Data into the AXA Tool

- Before importing any data, save a copy of the AXA Excel file with a name you can recognize based on the data you are importing
  - -For example, "CogAT AXA Grade 2 Aug 2023"
- The following pages show you how to import your CogAT data
- Two sample data files are provided on CogAT.com if you want to practice by loading sample data
  - –<u>CogAT Data Export Sample Grade 2</u> <u>AXA 1.7.xlsx</u>

<u>Sample Student Achievement Data</u>
 <u>Grade 2 AXA.xlsx</u>

- Resave your file prior to importing data
- Choose a new file name that allows you to recognize the data you are importing and the analysis you are planning to conduct
  - For example, "CogAT Grade 2 Aug 2023"
- Click File → Save As → New file name and Save

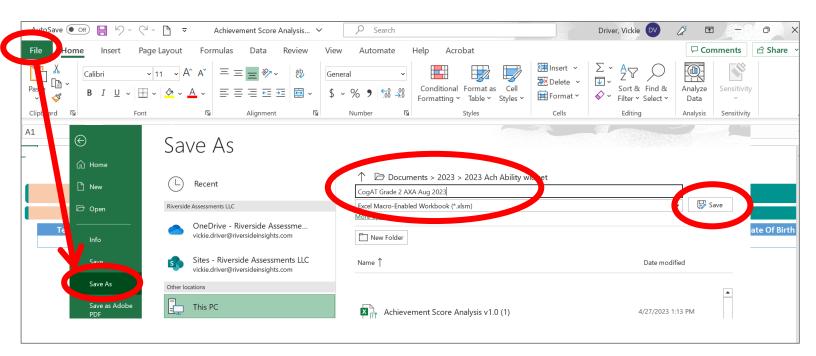

### Click on the CogAT Data tab in the file

|                                  |                                    |                                                                                                    |                                                                                                    | 12.000.000                                                  | 4574533                                                | 12332337                                               |                                                        | A STATE BOOM STATES AND STATES                                                                                                    | Victorial (1998)                                                                                                    |
|----------------------------------|------------------------------------|----------------------------------------------------------------------------------------------------|----------------------------------------------------------------------------------------------------|-------------------------------------------------------------|--------------------------------------------------------|--------------------------------------------------------|--------------------------------------------------------|----------------------------------------------------------------------------------------------------|----------------------------------------------------------------------------------------------------|
| e Insert Page                    | e Layout Formulas                  | Data Review V                                                                                                    | View Automate H                                                                                                    | Help Acrobat                                                |                                                        |                                                        | 🖓 Cor                                                  | nments 🖻 🖻                                                                                                    | Share ~                                                                                                    |
|                                  |                                    |                                                                                                    | General                                                                                                    | Conditional Format as Cell<br>Formatting × Table × Styles × | Insert Υ<br>Σ Delete Υ<br>Format Υ                     | ∑ · A<br>Z · Z<br>Sort & Find &<br>Filter · Select ·   |                                                        | Sensitivity                                                                                                    |                                                                                                    |
| Font                             | <b>E</b> I                         | Alignment 🛛                                                                                                    | Number 🛛                                                                                                    | Styles                                                      | Cells                                                  | Editing                                                | Analysis                                               | Sensitivity                                                                                                    | ^                                                                                                    |
| : 🗙 🗸 j                          | fx                                 |                                                                                                    |                                                                                                    |                                                             |                                                        |                                                        |                                                        |                                                                                                    | ٧                                                                                                    |
|                                  |                                    |                                                                                                    |                                                                                                    |                                                             |                                                        |                                                        |                                                        |                                                                                                    |                                                                                                    |
|                                  |                                    |                                                                                                    | Clea                                                                                                    | in Raw Data                                                 |                                                        |                                                        |                                                        |                                                                                                    |                                                                                                    |
| lome                             |                                    | DegAT vs Sc                                                                                                    | ore Dashboard                                                                                                    | Act                                                         | ual Vs Expected                                        | Score Dashboard                                        |                                                        |                                                                                                    |                                                                                                    |
| w Data                           | CogAT                              | Data                                                                                                    |                                                                                                    |                                                             |                                                        |                                                        |                                                        |                                                                                                    |                                                                                                    |
|                                  |                                    |                                                                                                    |                                                                                                    | Chudent Middle News                                         | - Student I                                            | .ast Name 💌 🛛 Studei                                   | ent ID 💌 🛛 S                                           | Student Date O                                                                                                    | Of Birth                                                                                                    |
| District Name                    | me 🔽 🔊 – LName                     | ne 🔽 🔤 🔽 rass 📑                                                                                                    | Student First Name                                                                                                    | ne 💌 🛛 Student Middle Name 🛉                                | Student E                                              |                                                        |                                                        | Student Bute                                                                                                    |                                                                                                    |
| <ul> <li>District Nar</li> </ul> | me 🔽 St Nam                        | ne 🔽 💦 nass 👌                                                                                                    | Student First Nam                                                                                                    |                                                             | Student L                                              |                                                        |                                                        |                                                                                                    |                                                                                                    |
|                                  | Calibri v 1<br>B I U v H v<br>Font | $\begin{array}{c c} Calibri & & 11 & A^{*} & A^{*} \\ \hline \\ B & I & \underline{U} & & \underline{H} & A^{*} & \underline{F} \\ \hline \\ Font & & & & \\ \hline \\ \hline \\ \vdots & & & & & & \\ \hline \\ Home \end{array}$ | $\begin{array}{c c} Calibri & & 11 & A^{\wedge} A^{\vee} & \equiv \equiv \equiv & \gg & 2b \\ B & I & U & & 11 & A^{\wedge} A^{\vee} & \equiv \equiv \equiv \equiv \Xi & \boxtimes & 2 \\ Font & & & S & Alignment & & S \\ \vdots & & & f_x & & & \\ \end{array}$ Home | $\begin{array}{c c c c c c c c c c c c c c c c c c c $      | $\begin{array}{c c c c c c c c c c c c c c c c c c c $ | $\begin{array}{c c c c c c c c c c c c c c c c c c c $ | $\begin{array}{c c c c c c c c c c c c c c c c c c c $ | $\begin{array}{c} \hline calibri \\ \hline calibri \\ B \\ I \\ \hline u \\ \hline conditional \\ Form t \\ \hline s \\ \hline conditional \\ Form at a \\ \hline s \\ \hline conditional \\ \hline conditional \\ $ | $\begin{array}{c} \hline calibri \\ \hline calibri \\ B \\ I \\ \hline u \\ \hline conditional \\ Font \\ \hline s \\ \hline cond \\ \hline s \\ \hline cond \\ \hline s \\ \hline cond \\ \hline s \\ \hline cond \\ \hline s \\ \hline cond \\ \hline cond \\ \hline co$ |

#### The Load CogAT button is in the upper lefthand corner

|    |                               | CogAT Data                                                     |                                                                                                    |                                                                                                    |
|----|-------------------------------|----------------------------------------------------------------|----------------------------------------------------------------------------------------------------|----------------------------------------------------------------------------------------------------|
|    | CogAT vs Score                |                                                                | Actual Vs Expected Score                                                                                            |                                                                                                    |
| Со | gAT Data                      |                                                                |                                                                                                    |                                                                                                    |
|    |                               | Please insert the subject name<br>Standard Age Score (SAS) N 💌 | Please insert the subject name<br>Standard Age Score (SAS) VQ 🔽                                                     | Please insert the subject name<br>Standard Age Score (SAS) VN                                                                        |
|    |                               |                                                                |                                                                                                    |                                                                                                    |
|    |                               |                                                                |                                                                                                    |                                                                                                    |
|    | lease insert the subject name | CogAT Data                                                     | CogAT vs Score           CogAT Data           Ilease insert the subject name         Please insert the subject name | CogAT vs Score     Actual Vs Expected Score       CogAT Data       Please insert the subject name     Please insert the subject name |

#### Click the button to Load CogAT

|                                                                                                    | Load CogAT      |                                |                                  | CogAT Data                     |                                |                                |
|----------------------------------------------------------------------------------------------------|-----------------|--------------------------------|----------------------------------|--------------------------------|--------------------------------|--------------------------------|
| Test Type Please insert the subject name Please insert the subject name Please insert the subject name Please insert the subject name Please insert the subject name Please insert the subject name Please insert the subject name Please insert the subject name Please insert the subject name Please insert the subject name Please insert the subject name Please insert the subject name Please insert the subject name |                 |                                | CogAT vs Score                   |                                | Actual Vs Expected Score       |                                |
|                                                                                                    | Raw Data        | Cog/                           | AT Data                          |                                |                                |                                |
| Student ID 🔽 Standard Age Score (SAS) V 🝸 Standard Age Score (SAS) Q 🝸 Standard Age Score (SAS) N 🔽 Standard Age Score (SAS) VQ 🔽 Standard Age Score (SAS)                                                                                                    | Test Type 🛛 🛛 🛛 | Please insert the subject name | Please insert the subject name   | Please insert the subject name | Please insert the subject name | Please insert the subject name |
|                                                                                                    | Student ID 💌    | Standard Age Score (SAS) V 🔽   | 🖌 🛛 Standard Age Score (SAS) Q 🔽 | Standard Age Score (SAS) N 🔽   | Standard Age Score (SAS) VQ 🔽  | Standard Age Score (SAS) VN 🔽  |
|                                                                                                    |                 |                                |                                  |                                |                                |                                |
|                                                                                                    |                 |                                |                                  |                                |                                |                                |
|                                                                                                    |                 |                                |                                  |                                |                                |                                |
|                                                                                                    |                 |                                |                                  |                                |                                |                                |
|                                                                                                    |                 |                                |                                  |                                |                                |                                |
|                                                                                                    |                 |                                |                                  |                                |                                |                                |
|                                                                                                    |                 |                                |                                  |                                |                                |                                |

- Navigate to select and click on the data export file you saved in Excel format
- Click Open to load the data automatically

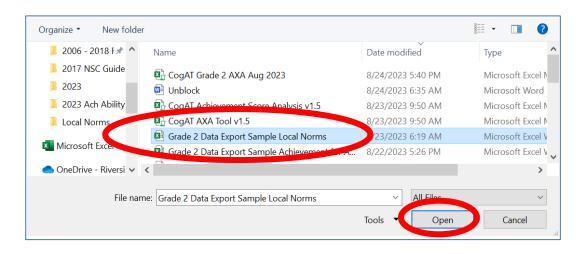

## Once your data loads, you should see this:

| Load CogA    | Т                              |                                                | CogAT Data               | 9                                 |                                    |
|--------------|--------------------------------|------------------------------------------------|--------------------------|-----------------------------------|------------------------------------|
| Home         |                                | CogAT vs Sco                                   |                          | Actual Vs Expected Score          |                                    |
| Raw Dat      | ta Co                          | ;AT Data                                       | Loaded X                 |                                   |                                    |
| Test Type    | Please insert the subject name | Please insert the subject nam                  |                          | Please insert the subject name    | Please insert the subject name Ple |
| Student ID 💌 | Standard Age Score (SAS) V     | <ul> <li>Standard Age Score (SAS) Q</li> </ul> | Data Loaded successfully | 🝸 🚽 Standard Age Score (SAS) VQ 🔽 | Standard Age Score (SAS) VN 🗾 St   |
| 100001       | 86                             | 97                                             | -                        | 90                                | 95                                 |
| 100002       | 115                            | 128                                            |                          | 123                               | 120                                |
| 100003       | 101                            | 103                                            | ОК                       | 101                               | 95                                 |
| 100004       | 100                            | 115                                            |                          | 107                               | 99                                 |
| 100005       | 90                             | 100                                            | 85                       | 94                                | 87                                 |
| 100006       | 93                             | 101                                            | 98                       | 95                                | 95                                 |
| 100007       | 95                             | 101                                            | 111                      | 97                                | 103                                |
| 100008       | 116                            | 102                                            | 104                      | 109                               | 110                                |
| 100009       | 125                            | 119                                            | 109                      | 124                               | 119                                |
| 100010       | 95                             | 89                                             | 95                       | 91                                | 95                                 |
| 100011       | 114                            | 116                                            | 105                      | 116                               | 109                                |
| 100012       | 106                            | 111                                            | 105                      | 108                               | 105                                |

- Student ID numbers and CogAT Standard Age Scores (SAS) will populate in the columns for V, Q, N, VQ, VN, QN, and VQN
- If you tested with the CogAT Screening Form, only the VQN column will populate
- Save your file

## Creating your Achievement data file

- Now you will create a file to load your Achievement data
  - We recommend using Scaled scores such as National Standard Scores (Iowa Assessments) or RIT scores (NWEA MAP)
  - Percentile ranks or percent correct can be used, but these scores are not as statistically sound for analysis
  - Download the file <u>AXA Achievement Data</u> <u>Template.xlsx</u>

#### Headings on the template match the Achievement Raw Data page in the AXA tool

#### Student ID

Student First Name

Student Last Name

Building

Class

Student Grade

Student Gender

Program Code

Student Ethnic Group

Subject

Test Score

- You do not need to add data for every field.
- At a minimum, you must include:
  - Student ID
  - Subject
  - (Achievement) Test Score

We recommend also loading student first and last names, grade, and building

| File    | Home Inse            | rt Page Layout Fo  | ormulas Data Revie                    | w <b>View</b> Automa | ate Help Ad                                              | robat            |                         |               |                         | Comm                | ents 🖻 🖄 Share |
|---------|----------------------|--------------------|---------------------------------------|----------------------|----------------------------------------------------------|------------------|-------------------------|---------------|-------------------------|---------------------|----------------|
| Default | t<br>ep ඟ Exit 🖤 New |                    | age Break<br>Preview I ☐ Custom Views | Navigation           | <ul> <li>✓ Formula Bar</li> <li>Is ✓ Headings</li> </ul> | Zoom 10          | 0% Zoom to<br>Selection |               |                         | Switch<br>Windows ~ | Macros         |
| A2      | Sheet View           | -                  | Workbook Views                        | Show                 |                                                          | Z                | oom                     | Theeze railes | Window                  | - Windows           | Macros         |
|         | А                    | В                  | С                                     | D                    | E                                                        | F                | G                       | Н             | I                       | J                   | K              |
| 1       | Student ID           | Student First Name | Student Last Name                     | Building             | Class                                                    | Student<br>Grade | Student<br>Gender       | Program Code  | Student Ethnic<br>Group | Subject             | Test Score     |
| 3 4     |                      |                    |                                       |                      |                                                          |                  |                         |               |                         |                     |                |

# You might want to copy and paste the student ID numbers from the *CogAT* data page to ensure you load achievement scores for the students in your *CogAT* file

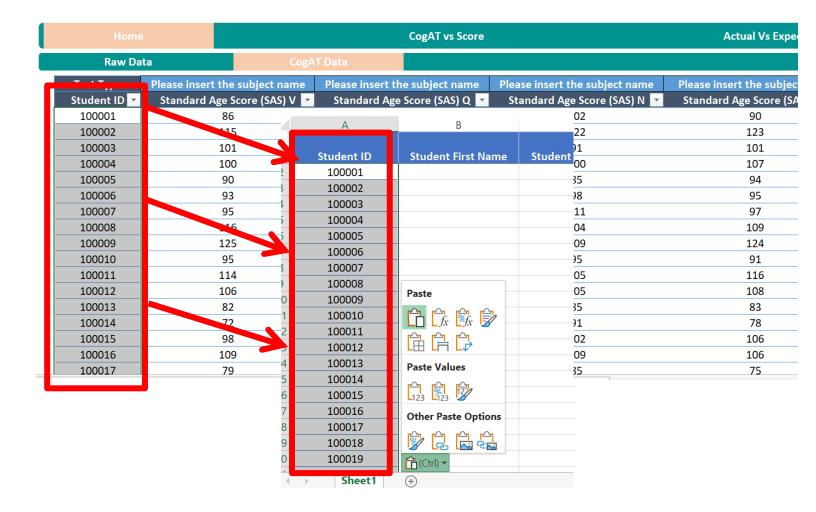

- Then populate the remaining fields from your Student Information System
- Do not rearrange, add, or delete columns
- You do not need to have data in every column
- At a minimum, you must include:
  - Student ID
  - Subject (our example uses Reading and Math)
  - (Achievement) Test Score

|   | X              | $\checkmark$ fx    |                   |             |         |         |         |              |             |         |          |
|---|----------------|--------------------|-------------------|-------------|---------|---------|---------|--------------|-------------|---------|----------|
|   | А              | В                  | С                 | D           | E       | F       | G       | н            | 1           | L L     | К        |
|   |                |                    |                   |             |         | Student | Student |              | Student Eth | С       |          |
|   | Student ID     | Student First Name | Student Last Name | Building    | Class   | Grade   | Gender  | Program Code | Group       | Subject | Test Sco |
|   | 100001         | Name1              | LName1            | Building 3  | GRADE 2 | 2       | F       | EL           | Black       | Reading |          |
|   | 100002         | Name2              | LName2            | Building 33 | GRADE 2 | 2       | F       | NonEL        | White       | Reading |          |
|   | 100003         | Name3              | LName3            | Building 18 | GRADE 2 | 2       | M       | EL           | Black       | Reading |          |
|   | 100004         | Name4              | LName4            | Building 12 | GRADE 2 | 2       | M       | NonEL        | Black       | Reading |          |
|   | 100005         | Name5              | LName5            | Building 15 | GRADE 2 | 2       | M       | NonEL        | Asian       | Reading |          |
|   | 100006         | Name6              | LName6            | Building 29 | GRADE 2 | 2       | F       | EL           | Black       | Reading |          |
|   | 100007         | Name7              | LName7            | Building 3  | GRADE 2 | 2       | F       | NonEL        | Black       | Reading |          |
|   | 100008         | Name8              | LName8            | Building 16 | GRADE 2 | 2       | M       | NonEL        | White       | Reading |          |
| _ | 100009         | Name9              | LName9            | Building 4  | GRADE 2 | 2       | F       | NonEL        | Black       | Reading |          |
|   | Ctrl) • 100010 | Name10             | LName10           | Building 40 | GRADE 2 | 2       | F       | NonEL        | White       | Reading |          |

- Each student needs a separate row for <u>each</u> Achievement score
  - If you include multiple achievement scores in your analysis, each student will have multiple rows of data
- In the below example, students 10001-10010 each two rows of data including one for their Reading score and one for their Math score
  - Rows of data can be in any order. The data below is shown sorted by student ID within subject

| File | Home Inse  | rt Page Layout F    | ormulas Data Rev  | view View Auto | mate Help Ad | crobat |        |              |       |        | Comments | s 🖻 Share  |
|------|------------|---------------------|-------------------|----------------|--------------|--------|--------|--------------|-------|--------|----------|------------|
| A2   | - : >      | < <i>f</i> x 100001 | L                 |                |              |        |        |              |       |        |          |            |
|      | А          | В                   | С                 | D              | E            | F      | G      | Н            | I     |        | J        | К          |
| 1    | Student ID | Student First Name  | Student Last Name | Building       | Class        | Grade  | Gender | Program Code | Gro   | 2<br>2 | Subject  | Test Score |
| 2    | 100001     | FName1              | LName1            | Building 3     | GRADE 2      | 2      | F      | EL           | Black | Rea    | ding     | 177        |
| 3    | 100002     | FName2              | LName2            | Building 33    | GRADE 2      | 2      | F      | NonEL        | White | Rea    | ding     | 218        |
| 4    | 100003     | FName3              | LName3            | Building 18    | GRADE 2      | 2      | Μ      | EL           | Black | Rea    | ding     | 181        |
| 5    | 100004     | FName4              | LName4            | Building 12    | GRADE 2      | 2      | Μ      | NonEL        | Black | Rea    | ding     | 189        |
| 6    | 100005     | FName5              | LName5            | Building 15    | GRADE 2      | 2      | Μ      | NonEL        | Asian | Rea    | ding     | 178        |
| 7    | 100006     | FName6              | LName6            | Building 29    | GRADE 2      | 2      | F      | EL           | Black | Rea    | ding     | 173        |
| 8    | 100007     | FName7              | LName7            | Building 3     | GRADE 2      | 2      | F      | NonEL        | Black | Rea    | ding     | 178        |
| 9    | 100008     | FName8              | LName8            | Building 16    | GRADE 2      | 2      | Μ      | NonEL        | White | Rea    | ding     | 187        |
| 10   | 100009     | FName9              | LName9            | Building 4     | GRADE 2      | 2      | F      | NonEL        | Black | Rea    | ding     | 191        |
| 11   | 100010     | FName10             | LName10           | Building 40    | GRADE 2      | 2      | F      | NonEL        | White | -      |          |            |
| 12   | 100001     | FName1              | LName1            | Building 3     | GRADE 2      | 2      | F      | EL           | Black | Mat    | h        | 182        |
| 13   | 100002     | FName2              | LName2            | Building 33    | GRADE 2      | 2      | F      | NonEL        | White | Mat    | h        | 216        |
| 14   | 100003     | FName3              | LName3            | Building 18    | GRADE 2      | 2      | Μ      | EL           | Black | Mat    | h        | 176        |
| 15   | 100004     | FName4              | LName4            | Building 12    | GRADE 2      | 2      | Μ      | NonEL        | Black | Mat    | h        | 184        |
| 16   | 100005     | FName5              | LName5            | Building 15    | GRADE 2      | 2      | Μ      | NonEL        | Asian | Mat    | h        | 172        |
| 17   | 100006     | FName6              | LName6            | Building 29    | GRADE 2      | 2      | F      | EL           | Black | Mat    | h        | 174        |
| 18   | 100007     | FName7              | LName7            | Building 3     | GRADE 2      | 2      | F      | NonEL        | Black | Mat    | h        | 187        |
| 19   | 100008     | FName8              | LName8            | Building 16    | GRADE 2      | 2      | M      | NonEL        | White | Mat    | h        | 190        |
| 20   | 100009     | FName9              | LName9            | Building 4     | GRADE 2      | 2      | F      | NonEL        | Black | Mat    | h        | 188        |
| 21   | 100010     | FName10             | LName10           | Building 40    | GRADE 2      | 2      | F      | NonEL        | White | Mat    | h        | 172        |
| 22   |            |                     |                   |                |              |        |        |              |       |        |          |            |

- In this example, we've also included student first and last names, building, class, grade, and gender
- You can use the Program Code field any way you want
  - Our example uses EL and NonEL
  - We also included data for Student Ethnic Group

| File | Home Inser | rt Page Layout Fo   | Formulas Data Rev | view View Autom | mate Help Ad | crobat           |                   |              |                         | Commen  | ts 🖻 🖄 Share |
|------|------------|---------------------|-------------------|-----------------|--------------|------------------|-------------------|--------------|-------------------------|---------|--------------|
| A2   | • : X      | < <i>s f</i> 100001 | 1                 |                 |              |                  |                   |              |                         |         |              |
|      | А          | В                   | С                 | D               | Е            | F                | G                 | н            | I                       | J       | К            |
| 1    | Student ID | Student First Name  | Student Last Name | Building        | Class        | Student<br>Grade | Student<br>Gender | Program Code | Student Ethnic<br>Group | Subject | Test Score   |
| 2    | 100001     | FName1              | LName1            | Building 3      | GRADE 2      | 2                | F                 | EL           | Black                   | Reading | 177          |
| 3    | 100002     | FName2              | LName2            | Building 33     | GRADE 2      | 2                | F                 | NonEL        | White                   | Reading | 218          |
| 4    | 100003     | FName3              | LName3            | Building 18     | GRADE 2      | 2                | М                 | EL           | Black                   | Reading | 181          |
| 5    | 100004     | FName4              | LName4            | Building 12     | GRADE 2      | 2                | Μ                 | NonEL        | Black                   | Reading | 189          |
| 6    | 100005     | FName5              | LName5            | Building 15     | GRADE 2      | 2                | М                 | NonEL        | Asian                   | Reading | 178          |
| 7    | 100006     | FName6              | LName6            | Building 29     | GRADE 2      | 2                | F                 | EL           | Black                   | Reading | 173          |
| 8    | 100007     | FName7              | LName7            | Building 3      | GRADE 2      | 2                | F                 | NonEL        | Black                   | Reading | 178          |
| 9    | 100008     | FName8              | LName8            | Building 16     | GRADE 2      | 2                | М                 | NonEL        | White                   | Reading | 187          |
| 10   | 100009     | FName9              | LName9            | Building 4      | GRADE 2      | 2                | F                 | NonEL        | Black                   | Reading | 191          |
| 11   | 100010     | FName10             | LName10           | Building 40     | GRADE 2      | 2                | F                 | NonEL        | White                   | Reading | 168          |
| 12   | 100001     | FName1              | LName1            | Building 3      | GRADE 2      | 2                | F                 | EL           | Black                   | Math    | 182          |
| 13   | 100002     | FName2              | LName2            | Building 33     | GRADE 2      | 2                | F                 | NonEL        | White                   | Math    | 216          |
| 14   | 100003     | FName3              | LName3            | Building 18     | GRADE 2      | 2                | М                 | EL           | Black                   | Math    | 176          |
| 15   | 100004     | FName4              | LName4            | Building 12     | GRADE 2      | 2                | Μ                 | NonEL        | Black                   | Math    | 184          |
| 16   | 100005     | FName5              | LName5            | Building 15     | GRADE 2      | 2                | Μ                 | NonEL        | Asian                   | Math    | 172          |
| 17   | 100006     | FName6              | LName6            | Building 29     | GRADE 2      | 2                | F                 | EL           | Black                   | Math    | 174          |
| 18   | 100007     | FName7              | LName7            | Building 3      | GRADE 2      | 2                | F                 | NonEL        | Black                   | Math    | 187          |
| 19   | 100008     | FName8              | LName8            | Building 16     | GRADE 2      | 2                | Μ                 | NonEL        | White                   | Math    | 190          |
| 20   | 100009     | FName9              | LName9            | Building 4      | GRADE 2      | 2                | F                 | NonEL        | Black                   | Math    | 188          |
| 21   | 100010     | FName10             | LName10           | Building 40     | GRADE 2      | 2                | F                 | NonEL        | White                   | Math    | 172          |
| 22   |            |                     |                   |                 |              |                  |                   |              |                         |         |              |

- When adding achievement data, you need <u>one</u> <u>line per student per SUBJECT</u> (such as "Math" or "Reading")
- The Excel AXA tool uses STUDENT ID to match the data
- The Achievement data loaded from the template is treated as the "source of truth" for the analysis
  - For instance, if the student's CogAT is from grade 2, and Math Achievement is from Grade 3, the analysis will use "Grade 3" from the Achievement data
- Student IDs do not need to be in any specific order
- You do not need every column nor data for every student for the analysis to work
  - The tool will use data for those students it can match on STUDENT ID and achievement SUBJECT with the Student ID field in the CogAT data

- Save your Achievement data file so you don't lose your work!
- Keep your Achievement file open and return to your AXA file where you have already loaded CogAT data
- On the CogAT data page, type the name of the achievement SUBJECT in the CogAT header of the Test Type row for your data comparison

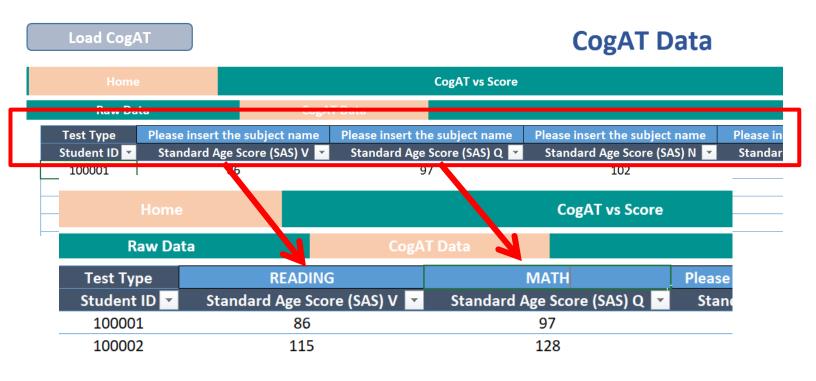

- For instance, in this file, Reading will be compared to CogAT Verbal SAS V and Math will be compared to CogAT Quantitative SAS Q based on the Subjects specified in in the headings
- You can choose to compare any achievement score to any CogAT score
- Make sure the headers you type exactly match your **Subject** labels in column J of your Achievement data file

| Load CogAT   |                            |                            | CogAT Data                     |                                |       |
|--------------|----------------------------|----------------------------|--------------------------------|--------------------------------|-------|
| Home         |                            | CogAT vs Score             |                                | Actual Vs Expected Score       | / ·   |
| Raw Data     | SogA                       | TP -                       |                                |                                |       |
| Test Type    | READING                    | MATH                       | Please insert the subject name | Please insert the subject name | Pleas |
| Student ID 💌 | Standard Age Score (SAS) V | Standard Age Score (SAS) Q | Standard Age Score (SAS) N 🔽   | Standard Age Score (SAS) VQ 🔽  | Star  |
| 100001       | 86                         | 97                         | 102                            | 90                             | /     |
| 100002       | LUC C                      | 128                        | 122                            | 123                            |       |
| 100003       | 101                        | 103                        | 91                             | 101                            |       |
| 100004       | 100                        | 115                        | 100                            | 107                            |       |
| 100005       | 90                         | 100                        | 85                             | 94                             |       |
| 100006       | 93                         | 101                        | 98                             | 95                             |       |
| 100007       | 95                         | 101                        | 111                            | 97                             |       |
| 100008       | 116                        | 102                        | 104                            | 109                            |       |
| 100009       | 125                        | 119                        | 109                            | 124                            |       |
| 100010       | 95                         | 89                         | 95                             | 91                             |       |
| 100011       | 114                        | 116                        | 105                            | 116                            |       |
| 100012       | 106                        | 111                        | 105                            | 108                            |       |
|              |                            |                            |                                |                                |       |

#### Next, click the Raw Data tab to return to the achievement page to paste in your Achievement data

Load CogAT **CogAT Data CogAT vs Score Actual Vs Expected Score Raw Data** READING MATH Please insert the subject name Please insert the subject name Pleas Student ID 🔽 Standard Age Score (SAS) V 🔽 Standard Age Score (SAS) Q Standard Age Score (SAS) N Standard Age Score (SAS) VQ Star **Clean Raw Data** Actual Vs Expected Score Dashb CogAT vs Score Dasht Scores Bell Curve CogAT Data

nt ID 💌 Student First Name 💌 Student Last I

Student Gender 🔻 Program Code 💌 Student Ethnic Group 💌 Subject 💌 Test Score 💌 CogAT Score 💌 Full

#### Blank Raw Data page:

|                            |                              | Clea                    | n Raw Data                         |                                       |                        |    |
|----------------------------|------------------------------|-------------------------|------------------------------------|---------------------------------------|------------------------|----|
| Home                       | Cog                          | AT vs Score Dashboard   | Actual Vs Expected Score           | Dashboard                             | Scores Bell Curves     |    |
| Student ID V Student First | t Name 🔻 Student Last Name 🔻 | Buidling <b>V</b> Class | ▼ Student Grade ▼ Student Gender ▼ | Program Code 🔻 Student Ethnic Group 💌 | Subject 🔻 Test Score 💌 | Co |
|                            |                              |                         |                                    |                                       |                        |    |
|                            |                              |                         |                                    |                                       |                        |    |
|                            |                              |                         |                                    |                                       |                        |    |
|                            |                              |                         |                                    |                                       |                        |    |

## Your Achievement data layout must match the columns on the Raw Data page before pasting

| 2 | - E ×      | <i>fx</i> 10000    | 1                 |             |         |         |         |              |                |         |            |
|---|------------|--------------------|-------------------|-------------|---------|---------|---------|--------------|----------------|---------|------------|
|   | A          | В                  | C                 | D           | E       | F       | G       | Н            |                | J       | K          |
|   |            |                    |                   |             |         | Student | Student |              | Student Ethnic |         |            |
|   | Student ID | Student First Name | Student Last Name | Building    | Class   | Grade   | Gender  | Program Code | Group          | Subject | Test Score |
|   | 100001     | FName1             | LName1            | Building 3  | GRADE 2 | 2       | F       | EL           | Black          | Reading | 177        |
|   |            | FName2             | LName2            | Building 33 | GRADE 2 | 2       |         | NONEL        | White          | Reading | 218        |
|   | 100003     | FName3             | LName3            | Building 18 | GRADE 2 | 2       | M       | EL           | Black          | Reading | 181        |
|   |            | FName4             | LName4            | Building 12 | GRADE 2 | 2       | M       | NonEL        | Black          | Reading | 189        |
|   | 100005     | FName5             | LName5            | Building 15 | GRADE 2 | 2       | M       | NonEL        | Asian          | Reading | 178        |
|   | 100006     | FName6             | LName6            | Building 29 | GRADE 2 | 2       |         | EL           | Black          | Reading | 173        |
|   | 100007     | FName7             | LName7            | Building 3  | GRADE 2 | 2       | F       | NonEL        | Black          | Reading | 178        |
|   | 100008     | FName8             | LName8            | Building 16 | GRADE 2 | 2       | M       | NonEL        | White          | Reading | 187        |
|   | 100009     | FName9             | LName9            | Building 4  | GRADE 2 | 2       | F       | NonEL        | Black          | Reading | 191        |
|   | 100010     | FName10            | LName10           | Building 40 | GRADE 2 | 2       | F       | NonEL        | White          | Reading | 168        |
|   | 100001     | FName1             | LName1            | Building 3  | GRADE 2 | 2       | F       | EL           | Black          | Math    | 182        |
|   | 100002     | FName2             | LName2            | Building 33 | GRADE 2 | 2       | F       | NonEL        | White          | Math    | 216        |
|   | 100003     | FName3             | LName3            | Building 18 | GRADE 2 | 2       | M       | EL           | Black          | Math    | 170        |
|   | 100004     | FName4             | LName4            | Building 12 | GRADE 2 | 2       | M       | NonEL        | Black          | Math    | 184        |
|   | 100005     | FName5             | LName5            | Building 15 | GRADE 2 | 2       | M       | NonEL        | Asian          | Math    | 172        |
|   | 100006     | FName6             | LName6            | Building 29 | GRADE 2 | 2       | F       | EL           | Black          | Math    | 174        |
|   | 100007     | FName7             | LName7            | Building 3  | GRADE 2 | 2       | F       | NonEL        | Black          | Math    | 18         |
|   | 100008     | FName8             | LName8            | Building 16 | GRADE 2 | 2       | M       | NonEL        | White          | Math    | 190        |
|   | 100009     | FName9             | LName9            | Building 4  | GRADE 2 | 2       | F       | NonEL        | Black          | Math    | 188        |
|   | 100010     | FName10            | LName10           | Building 40 | GRADE 2 | 2       | F       | NonEL        | White          | Math    | 172        |

- Copy the data on your Achievement data file beginning in col. A, row 2 – make sure to get all columns from A to K and all rows containing student data
  - Click on the uppermost data cell on the lefthand side (cell A2 in this example), hold the SHIFT key and use cursor arrows I is to select the data in all populated rows and columns
  - Click Control and C to copy to the selected cells

| 2 -     | : >    | <i>√ f</i> x 10000 | 1                 |             |         |         |         |              |                |         |            |
|---------|--------|--------------------|-------------------|-------------|---------|---------|---------|--------------|----------------|---------|------------|
| А       |        | В                  | С                 | D           | E       | F       | G       | Н            | I.             | J       | К          |
|         |        |                    |                   |             |         | Student | Student |              | Student Ethnic |         |            |
| Student | ID     | Student First Name | Student Last Name | Building    | Class   | Grade   | Gender  | Program Code | Group          | Subject | Test Score |
|         | 100001 | FName1             | LName1            | Building 3  | GRADE 2 | 2       | F       | EL           | Black          | Reading | 177        |
|         | 100002 | FName2             | LName2            | Building 33 | GRADE 2 | 2       | F       | NonEL        | White          | Reading | 218        |
|         | 100003 | FName3             | LName3            | Building 18 | GRADE 2 | 2       | Μ       | EL           | Black          | Reading | 181        |
|         | 100004 | FName4             | LName4            | Building 12 | GRADE 2 | 2       | Μ       | NonEL        | Black          | Reading | 189        |
|         | 100005 | FName5             | LName5            | Building 15 | GRADE 2 | 2       | Μ       | NonEL        | Asian          | Reading | 178        |
|         | 100006 | FName6             | LName6            | Building 29 | GRADE 2 | 2       | F       | EL           | Black          | Reading | 173        |
|         | 100007 | FName7             | LName7            | Building 3  | GRADE 2 | 2       | F       | NonEL        | Black          | Reading | 178        |
|         | 100008 | FName8             | LName8            | Building 16 | GRADE 2 | 2       | Μ       | NonEL        | White          | Reading | 187        |
|         | 100009 | FName9             | LName9            | Building 4  | GRADE 2 | 2       | F       | NonEL        | Black          | Reading | 191        |
|         | 100010 | FName10            | LName10           | Building 40 | GRADE 2 | 2       | F       | NonEL        | White          | Reading | 168        |
|         | 100001 | FName1             | LName1            | Building 3  | GRADE 2 | 2       | F       | EL           | Black          | Math    | 182        |
|         | 100002 | FName2             | LName2            | Building 33 | GRADE 2 | 2       | F       | NonEL        | White          | Math    | 216        |
|         | 100003 | FName3             | LName3            | Building 18 | GRADE 2 | 2       | Μ       | EL           | Black          | Math    | 176        |
|         | 100004 | FName4             | LName4            | Building 12 | GRADE 2 | 2       | Μ       | NonEL        | Black          | Math    | 184        |
|         | 100005 | FName5             | LName5            | Building 15 | GRADE 2 | 2       | Μ       | NonEL        | Asian          | Math    | 172        |
|         | 100006 | FName6             | LName6            | Building 29 | GRADE 2 | 2       | F       | EL           | Black          | Math    | 174        |
|         | 100007 | FName7             | LName7            | Building 3  | GRADE 2 | 2       | F       | NonEL        | Black          | Math    | 187        |
|         | 100008 | FName8             | LName8            | Building 16 | GRADE 2 | 2       | М       | NonEL        | White          | Math    | 190        |
|         | 100009 | FName9             | LName9            | Building 4  | GRADE 2 | 2       | F       | NonEL        | Black          | Math    | 188        |
|         | 100010 | FName10            | LName10           | Building 40 | GRADE 2 | 2       | F       | NonEL        | White          | Math    | 172        |
|         |        |                    |                   |             |         |         |         |              |                |         | 2          |

Use **Control** and **V** to paste the data from your Achievement data file into the blank Clean Raw Data page starting in the first row under "**Student ID**"

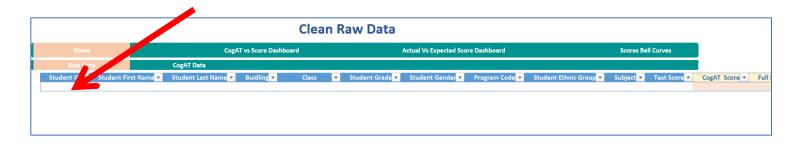

- You will get a message about "circular references"
- Just click OK when you see this message

|                           |                                 |                | Clean Raw Da                            | ata                 |                          |                       |                      |              |             |
|---------------------------|---------------------------------|----------------|-----------------------------------------|---------------------|--------------------------|-----------------------|----------------------|--------------|-------------|
| Home                      | Co                              | gAT vs Score D | ashboard                                | Actual Vs E         | xpected Score Dashboard  |                       | Scores E             | ell Curves   |             |
| Raw Data                  | CogAT Data                      |                |                                         |                     |                          |                       |                      |              |             |
| Student ID 💌 Student Firs | st Name 💌 💿 Student Last Name 💌 |                |                                         |                     |                          |                       | ibject 💌             | Test Score 💌 | CogAT Score |
| 100001 FName1             | LName1                          | Microsoft      | Excel                                   |                     |                          |                       | × ing                | 177          | 86          |
| 100002 FName2             | LName2                          |                |                                         |                     |                          |                       | ing                  | 218          | 115         |
| 100003 FName3             | LName3                          | A E            | xcel found a problem with one or mor    | e formula reference | es in this worksheet.    |                       | ing                  | 181          | 101         |
| 100004 FName4             | LName4                          |                |                                         |                     |                          |                       | ing                  | 189          | 100         |
| 100005 FName5             | LName5                          | _ <u></u> c    | heck that the cell references, range na | s, defined name     | s, and links other workb | ooks in your formulas | are all correct. ing | 178          | 90          |
| 100006 FName6             | LName6                          |                |                                         |                     |                          |                       | ling                 | 173          | 93          |
| 100007 FName7             | LName7                          |                |                                         | ОК                  |                          |                       | ing                  | 178          | 95          |
| 100008 FName8             | LName8                          |                |                                         |                     |                          |                       | ling                 | 187          | 116         |
| 100009 FName9             | LName9                          | Building 4     | GRADE 2                                 |                     | NonEL                    | Black                 | Reading              | 191          | 125         |
| 100010 FName10            | LName10                         | Building 40    | GRADE 2                                 | 2 F                 | NonEL                    | White                 | Reading              | 168          | 95          |
| 100001 FName1             | LName1                          | Building 3     | GRADE 2                                 | 2 F                 | EL                       | Black                 | Math                 | 182          | 97          |
| 100002 FName2             | LName2                          | Building 33    | GRADE 2                                 | 2 F                 | NonEL                    | White                 | Math                 | 216          | 128         |
| 100003 FName3             | LName3                          | Building 18    | GRADE 2                                 | 2 M                 | EL                       | Black                 | Math                 | 176          | 103         |
| 100004 FName4             | LName4                          | Building 12    | GRADE 2                                 | 2 M                 | NonEL                    | Black                 | Math                 | 184          | 115         |
| 100005 FName5             | LName5                          | Building 15    | GRADE 2                                 | 2 M                 | NonEL                    | Asian                 | Math                 | 172          | 100         |
| 100006 FName6             | LName6                          | Building 29    | GRADE 2                                 | 2 F                 | EL                       | Black                 | Math                 | 174          | 101         |
| 100007 FName7             | LName7                          | Building 3     | GRADE 2                                 | 2 F                 | NonEL                    | Black                 | Math                 | 187          | 101         |
| 100008 FName8             | LName8                          | Building 16    | GRADE 2                                 | 2 M                 | NonEL                    | White                 | Math                 | 190          | 102         |

If your data has loaded correctly, and you have specified an achievement **SUBJECT** above a *CogAT* score on the *CogAT* data page, *CogAT* scores and student names will automatically populate on the Raw Data page in the pink columns on the right

|                                  |                          |                              | Clea               | n Raw Data                   |                            |                            |                        |         |               |                                          |                                 |         |
|----------------------------------|--------------------------|------------------------------|--------------------|------------------------------|----------------------------|----------------------------|------------------------|---------|---------------|------------------------------------------|---------------------------------|---------|
| Home                             | CogAT vs Score Dashboard |                              | Act                | tual Vs Expected Score Dashb | Scores Bell Cu             | proc                       |                        |         |               |                                          |                                 |         |
| Raw Data                         | CogAT Data               |                              |                    |                              |                            |                            |                        |         |               |                                          |                                 |         |
| Student ID 💌 Student Firs        |                          | <ul> <li>Buidling</li> </ul> |                    | 💌 Student Grade 💌            |                            | am Code 💌 💿 Student Ethnic | : Group 💌 Subject 💌 Ti | Score 💌 | CogAT Score 🛩 |                                          |                                 |         |
| 100001 FName1                    | LName1                   | Building 3                   | GRADE 2            | 2 F                          | EL                         | Black                      | Reading                | 177     | 86            | FName1LName1 1                           |                                 |         |
| 100002 FName2                    | LName2                   | Building 33                  | GRADE 2            | 2 F                          | NonEL                      | White                      | Reading                | 218     | 115           | FName2 LName2 2                          |                                 |         |
| 100003 FName3                    | LName3                   | Building 18                  | GRADE 2            | 2 M                          | EL                         | Black                      | Reading                | 181     | 101           | FName3 LName3 3                          |                                 |         |
| 100004 FName4                    | LName4                   | Building 12                  | GRADE 2            | 2 M                          | NonEL                      | Black                      | Reading                | 189     | 100           | FName4 LName4 4                          |                                 |         |
| 100005 FName5                    | LName5                   | Building 15                  | GRADE 2            | 2 M                          |                            | Asian                      | Reading                | 178     | 90            | FName5 LName5 5                          |                                 |         |
| 100006 FName6<br>100007 FName7   | LName6                   | Building 29                  | GRADE 2            | 2 F                          | EL                         | Black                      | Reading                | 173     | 93            | FName6 LName6 6<br>FName7 7              |                                 |         |
|                                  | LName7                   | Building 3                   | GRADE 2<br>GRADE 2 | 2 F<br>2 M                   | NonEL                      | Black<br>White             | Reading                | 178     | 95<br>116     |                                          |                                 |         |
| 100008 FName8<br>100009 FName9   | LName8<br>LName9         | Building 16<br>Building 4    | GRADE 2<br>GRADE 2 | 2 M<br>2 F                   | NonEL                      | Black                      | Reading<br>Reading     | 18/     | 125           | FName8 LName8 8<br>FName9 9              |                                 |         |
| 100009 FName9                    | LName10                  | Building 4<br>Building 40    | GRADE 2<br>GRADE 2 | 2 F                          | NONEL                      | White                      | Reading                | 191     | 95            | FName10 LName10 10                       |                                 |         |
| 100010 FName10                   | LName11                  |                              | GRADE 2<br>GRADE 2 | 2 M                          | NonEL                      | Hispanic                   | Reading                | 105     | 114           | FName11 LName11 11                       |                                 |         |
| 100011 FName11<br>100012 FName12 | LName12                  | Building 21<br>Building 33   | GRADE 2<br>GRADE 2 | 2 M                          | NONEL                      | Hispanic                   | Reading                | 191     | 106           | FName11 LName11 11<br>FName12 LName12 12 |                                 |         |
| 100012 FName12<br>100013 FName13 | LName12<br>LName13       | Building 10                  | GRADE 2<br>GRADE 2 | 2 M                          | EL                         | Hispanic                   | Reading                | 165     | 82            | FName12 LName12 12<br>FName13 LName13 13 |                                 |         |
| 100013 FName14                   | LName14                  | Building 17                  | GRADE 2<br>GRADE 2 | 2 M                          | EL                         | Asian                      | Reading                | 161     | 72            | FName14 LName14 14                       |                                 |         |
| 100014 FName14                   | LName15                  | Building 17<br>Building 2    | GRADE 2            | 2 M                          | NonEL                      | Black                      | Reading                | 181     | 98            | FName15 LName15 15                       |                                 |         |
| 100015 FName15<br>100016 FName16 | LName15                  | Building 2<br>Building 33    | GRADE 2<br>GRADE 2 | 2 F                          | NonEL                      | Hispanic                   | Reading                | 189     | 98            | FName15 LName15 15<br>FName16 LName16 16 |                                 |         |
| 100016 FName16                   | LName10<br>LName17       | Building 33<br>Building 28   | GRADE 2<br>GRADE 2 | 2 P<br>2 M                   | HONEL                      | nispanie                   | Nedunix                | 1/3     | 103           | Tronic to Englise to 10                  |                                 |         |
| 100019 FName18                   | LName18                  | Building 33                  | GRADE 2            | 2 M                          |                            |                            |                        |         |               |                                          |                                 |         |
| 100019 FName19                   | LName19                  | Building 19                  | GRADE 2<br>GRADE 2 | 2 M<br>2 F                   |                            |                            |                        |         |               |                                          |                                 |         |
| 100019 FName19                   | LName20                  | Building 38                  | GRADE 2<br>GRADE 2 | 2 F<br>2 M                   |                            |                            |                        |         |               |                                          |                                 |         |
| 100020 FName20                   | LName21                  | Building 38                  | GRADE 2<br>GRADE 2 | 2 M<br>2 M                   |                            |                            |                        |         |               |                                          |                                 |         |
| 100022 FName22                   | LName22                  | Building 18                  | GRADE 2            | 2 F                          |                            |                            |                        |         |               |                                          |                                 |         |
|                                  |                          |                              |                    |                              | nic Group  Subject  Test S |                            |                        |         | ore 🔽         | CogAT Score<br>86                        | Full Student name FName1 LName1 | Index 🔽 |
|                                  |                          |                              |                    | -                            | Reading                    |                            |                        |         |               |                                          |                                 |         |
|                                  |                          |                              |                    | -                            | Reading                    |                            |                        |         | 218           | 115                                      | FName2 LName2                   | 2       |
|                                  |                          |                              |                    | _                            |                            | Reading                    |                        |         | 181           | 101                                      | FName3 LName3                   | 3       |
|                                  |                          |                              |                    |                              |                            | Reading                    |                        |         | 189           | 100                                      | FName4 LName4                   | 4       |
|                                  |                          |                              |                    |                              |                            | Reading                    |                        |         | 178           | 90                                       | FName5 LName5                   | 5       |
|                                  |                          |                              |                    | -                            |                            | Reading                    |                        |         | 173           | 93                                       | EName6 LName6                   | 6       |
|                                  |                          |                              |                    | -                            |                            | Reading                    |                        |         | 178           | 95                                       | FName7 LName7                   | 7       |
|                                  |                          |                              |                    | -                            |                            | -                          |                        | _       |               |                                          |                                 | -       |
|                                  |                          |                              |                    | -                            |                            | Reading                    |                        |         | 187           | 116                                      | FName8 LName8                   | 8       |
|                                  |                          |                              |                    | _                            |                            | Reading                    |                        |         | 191           | 125                                      | FName9 LName9                   | 9       |
|                                  |                          |                              |                    |                              |                            | Reading                    |                        |         | 168           | 95                                       | FName10 LName10                 | 10      |
|                                  |                          |                              |                    | -                            |                            | Reading                    |                        |         | 191           | 114                                      | FName11 LName11                 | 11      |
|                                  |                          |                              |                    | -                            |                            | Reading                    |                        |         | 185           | 106                                      | FName12 LName12                 | 12      |
|                                  |                          |                              |                    | -                            |                            | Reading                    |                        |         | 165           | 82                                       | FName13 LName13                 | 13      |
|                                  |                          |                              |                    | -                            |                            | nearing                    |                        |         | 100           | 52                                       | intelle Entelliero              | 10      |

## Using the Ability X Achievement Tool

Now we are going to look at the data!

But first, SAVE YOUR WORK – use a file name you can recognize based on the data you selected and the analysis you are conducting